# How to Copy Opinion Links from the 7<sup>th</sup> Circuit Web Site

Here are some examples of how copy links to opinions published on the  $7<sup>th</sup>$  Circuit Court of Appeals web site. Although many web browsers are used by the public, only the 2 most widely used ones will be shown here: *Microsoft Internet Explorer* and *Mozilla Firefox*. But the basic principles are common to all.

1. Choose **Opinions** on the web page using a left-click of the mouse:

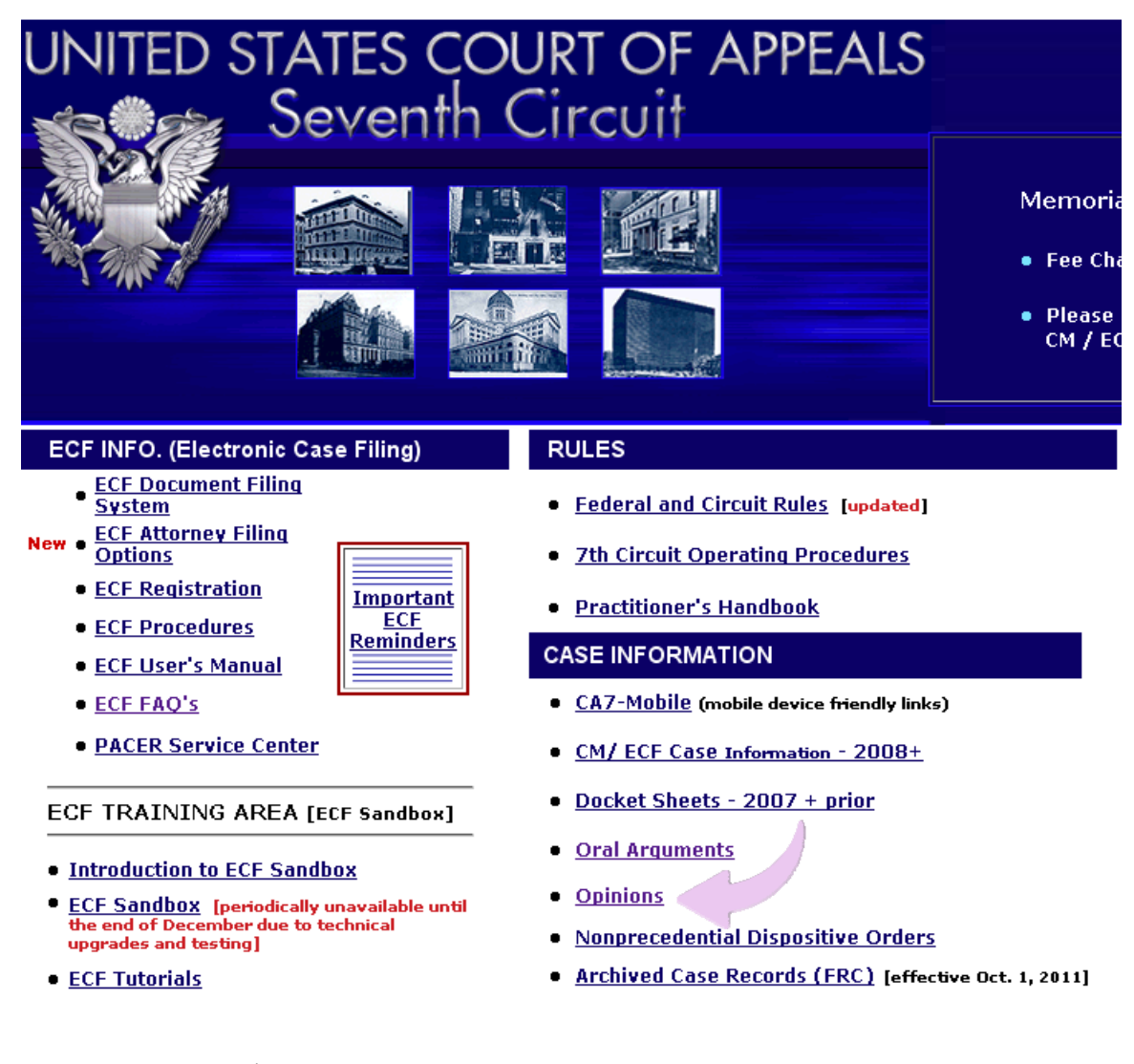

The URL for the  $7<sup>th</sup>$  Circuit Court of appeals is:

http://www.ca7.uscourts.gov

2. Locate the desired opinion. We will choose **Past Week** for this example, using a left-click of the mouse:

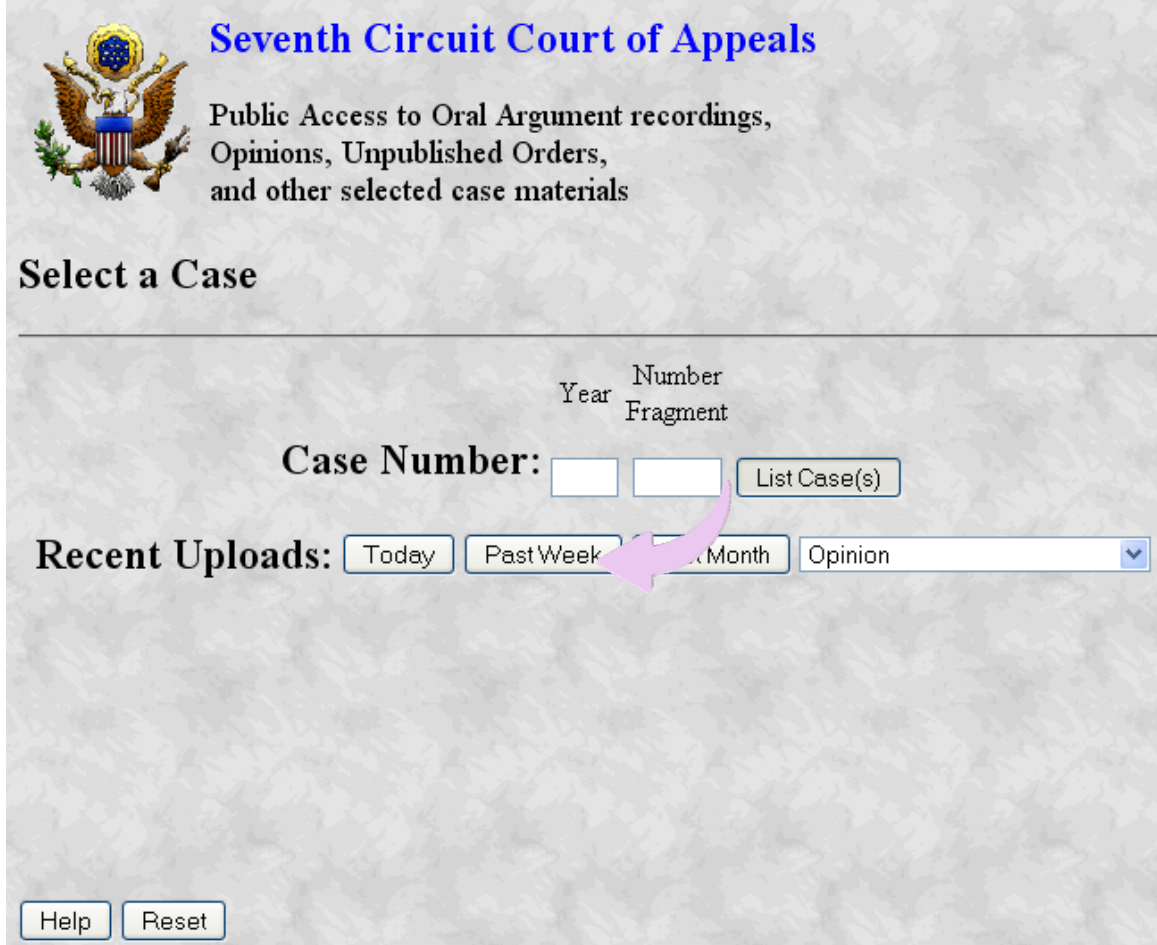

3. If you pass the mouse pointer over the links in the column under Description (do not click the mouse yet), you will see the link in the status bar of the browser at the bottom of the screen:

#### **Seventh Circuit Court of Appeals** Public Access to Oral Argument recordings, Opinions, Unpublished Orders, and other selected case materials Documents uploaded in the past week Case # Caption Case Type Uploaded Description Judge 11-2146 Danielle Pickett v. Sheridan Health civil 12/15/2011 Opini **AUM** 11-1401 Angel Rodriguez v. Cook County civil 12/15/2011 Opinion **EASTERBROOK** 10-3849 Adrianna Brown v. Columbia Sussex C civil 12/15/2011 Opinion **FLAUM** 10-3460 Adventist GlenOaks H v. Kathleen Se 12/15/2011 Opinion civil **SYKES** 10-2793 Nazar Bachynskyy v. Eric Holder, Jr 12/15/2011 Opinion agency **WILLIAMS** 10-2363 Keith Powers v. USF Holland, Incorp civil 12/15/2011 Opinion **MANION** 10-2172 Michael DeGuelle v. Kristen Camilli civil 12/15/2011 Opinion **KANNE** 11-2336 Curtis Shields v. Thomas Dart 12/14/2011 Opinion prisoner per curiam 11-1221 Susan Kellar v. Summit Seating, Inc civil 12/14/2011 Opinion WILLIAMS 10-3924 USA v. Andre Moody criminal 12/14/2011 Opinion **MANION** 11-2248 USA v. Naeil Hussein criminal 12/13/2011 Opinion **MANION** 10-2926 Eltayeb Abuelyaman v. Illinois Stat 12/13/2011 Opinion civil **MANION** 10-2795 Ricardo Calma v. Eric Holder, Jr. 12/13/2011 Opinion agency **WOOD** (13 documents found) Select a Case Help http://www.ca7.uscourts.gov/fdocs/docs.fwx?submit=showbr&shofile=11-2146\_002.pdf  $\bigoplus$  Interr

In the example above, the mouse pointer is hovering over the word Opinion, which is the link, of case number 11-2146. The status bar of the browser displays the link as

http://www.ca7.uscourts.gov/fdocs/docs.fwx?submit=showbr&shofile=11-2146\_002.pdf

Note that this is a persistent link which will continue to work as long as the opinion remains online.

4. To copy the link above, so that you can paste it into another document, press the **right** mouse button while hovering over the link with the mouse pointer. A submenu will appear which is different depending on which browser you use. Here is the **right-click** sub-menu for *Microsoft Internet Explorer*:

### **Seventh Circuit Court of Appeals**

Public Access to Oral Argument recordings, Opinions, Unpublished Orders, and other selected case materials

#### Documents uploaded in the past week

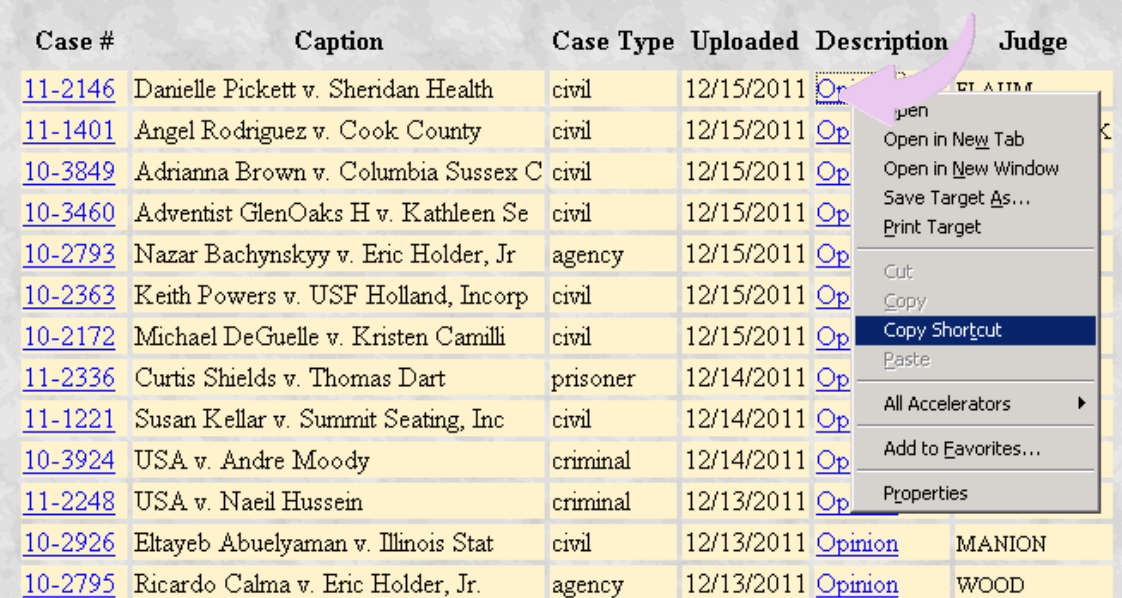

For *Microsoft Internet Explorer*, chose the **Copy Shortcut** option.

With *Mozilla Firefox*, the menu choices you get when **right-clicking** on a link read differently, but the functions are analogous.

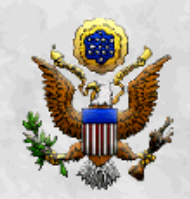

## **Seventh Circuit Court of Appeals**

Public Access to Oral Argument recordings, Opinions, Unpublished Orders, and other selected case materials

#### Documents uploaded in the past week

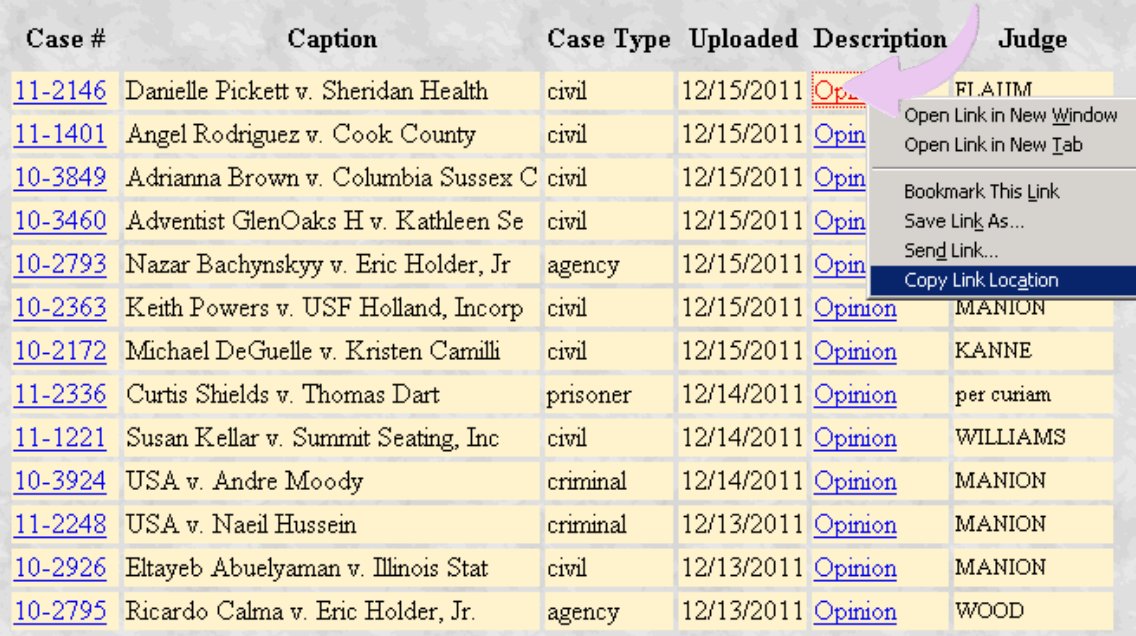

For *Mozilla Firefox*, choose **Copy Link Location**.

If you use a browser not mentioned here, check the support facilities for that browser if the link copying procedure for that browser eludes you.

5. Once you have copied the link, you can now paste it into the text-editing application of your choice.

6. Be cautioned that if you do not copy the link from our web page as described above, but instead open the link in *Adobe Acrobat* or some other display application, and instead obtain a link from there, you will likely get a non-persistent link to a temporary cache file which will stop working as soon as the cache is cleared.